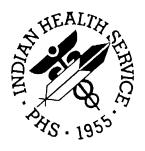

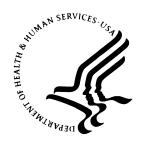

#### RESOURCE AND PATIENT MANAGEMENT SYSTEM

# **Patient Registration**

(AG)

# **Installation Guide**

Version 7.1 August 2005

Office of Information Technology (OIT)
Division of Information Resources
Albuquerque, New Mexico

#### **Preface**

The Indian Health Service (IHS) Patient Registration application is the basis of most RPMS software, providing for the entry of new patients and editing of those already registered at a facility. Patient registration is very important to third party billing of patient care. Appropriate caution and checking should be employed to ensure that accurate data is maintained by patient registration and, subsequently, transmitted to the National Patient Information Resource System (NPIRS).

This software application will work in conjunction with the existing Resource and Patient Management (RPMS) applications. The distribution of the package will be IHS-wide.

#### **Security**

This package does not impose any additional legal requirements on the user, nor does it relieve the use of any legal requirements. Names and social security numbers used in the examples are fictitious.

This package requires access and verify codes to access the system. These can be obtained from your supervisor or site manager. In addition, security keys are assigned with your access codes. They are required to perform certain options in the Patient Registration application. Some options within the application are "locked", i.e., the user is unable to access the option without the appropriate security key. A list of the security keys new to version 7.1 can be found in section 4.1.

# **TABLE OF CONTENTS**

| 1.0 | INTRODUCTION                           | 1  |
|-----|----------------------------------------|----|
|     | 1.1 General Information                |    |
|     | 1.3 Requirements                       |    |
| 2.0 | INSTALLATION INSTRUCTIONS              | 2  |
| 3.0 | SCREEN CAPTURE OF SAMPLE INSTALLATION  | 3  |
|     | 1.1 Screen Capture of Build Components | 7  |
| 4.0 | POST-INSTALLATION AND SETUP            |    |
|     | 4.1 Security Key Setup                 | 18 |
| 5.0 | CONTACT INFORMATION                    |    |

#### 1.0 Introduction

This guide contains complete instructions for installing the Patient Registration program version 7.1 and setting up the initial parameters for operation. Please refer to the AG technical manual, reference guide, and user's manual for further information about this program.

#### 1.1 General Information

Please print and read all notes/ read me files before installing this software.

We recommend capturing terminal output during the installation using an auxport printer attached to the terminal on which you are performing the software installation. This will ensure a printed audit trail if any problems arise.

A screen capture of a sample install is at the end of these notes. Note that this capture is from a pre-release build, and dates, times, and comments will differ from what you actually see during install. A screen capture of the components and fields included in the KIDS BUILD is at the end of these notes.

Many new functions and features have been added to Patient Registration v7.1. Among these are changes to field definitions and requirements, automatic error checking of fields as they are displayed on the edit screens, site specific designation of mandatory fields, verification tracking, detailed and summary error reports, MSP forms and interview options, display of eligibility dates etc

#### 1.2 Contents of Distribution

- ag\_\_0710.k KIDS formatted distribution file
- ag\_\_071i.pdf Installation Guide
- ag\_\_071t.pdf Technical Manual
- ag\_\_071u.pdf User Manual

#### 1.3 Requirements

- Kernel (XU) v8.0 Patch 1009 or later
- FileMan (DI) v21 or later
- Patient Registration (AG) v7.0 through patch 5
- AUT v 98.1 through patch 15
- AUPN v 99.1 through Patch 15

## 2.0 Installation Instructions

In all UCI's running IHS Patient Registration:

- 1. Ensure no one is using any PtReg option. Option AGMENU will be disabled during the install, and restored to its existing configuration during the post-install.
- 2. Save the existing AG\* routines for backup.
- 3. Load the distribution (ag\_\_0710.k) into KIDS and install. An example screen capture of a typical install is included in section 3.0.

# 3.0 Screen Capture of Sample Installation

```
PRD>D ^XUP
Setting up programmer environment
Terminal Type set to: C-VT320
Select OPTION NAME: XPD MAIN
                                   Kernel Installation & Distribution
System
          Edits and Distribution ...
          Utilities ...
          Installation ...
Select Kernel Installation & Distribution System Option: INStallation
        Load a Distribution
         Verify Checksums in Transport Global
         Print Transport Global
         Compare Transport Global to Current System
   5
         Backup a Transport Global
         Install Package(s)
         Restart Install of Package(s)
         Unload a Distribution
Select Installation Option: LOad a Distribution
Enter a Host File: C:\INETPUB\FTPROOT\PUB\ag__0710.k
KIDS Distribution saved on Oct 12, 2004@06:51:34
Comment: update test area
This Distribution contains Transport Globals for the following Package(s):
Build AG 7.1 has been loaded before, here is when:
OK to continue with Load? NO// y YES
Distribution OK!
Want to Continue with Load? YES//
Loading Distribution...
Build AG 7.1 has an Environmental Check Routine
Want to RUN the Environment Check Routine? YES//
   AG 7.1
Will first run the Environment Check Routine, AG71ENV
        Checking Environment for IHS PATIENT REGISTRATION V 7.1 Patch .
                  Need at least AG v 7.0....AG v 7.1 Present
               Need at least AUPN v 99.1....AUPN v 99.1 Present
               Need at least AUT v 98.1....AUT v 98.1 Present
                                ENVIRONMENT OK.
Enter RETURN to continue or '^' to exit:
Use INSTALL NAME: AG 7.1 to install this Distribution.
         Load a Distribution
```

```
Verify Checksums in Transport Global
        Print Transport Global
         Compare Transport Global to Current System
   5
        Backup a Transport Global
         Install Package(s)
         Restart Install of Package(s)
         Unload a Distribution
Select Installation Option: INStall Package(s)
Select INSTALL NAME: AG 7.1
                                Loaded from Distribution Loaded from
Distr
ibution 10/12/04@07:11:30
    => Patient Registration 7.1 ;Created on Oct 12, 2004@06:51:34
This Distribution was loaded on Oct 12, 2004@07:11:30 with header of
  Patient Registration 7.1 ;Created on Oct 12, 2004@06:51:34
   It consisted of the following Install(s):
        AG 7.1
Checking Install for Package AG 7.1
Will first run the Environment Check Routine, AG71ENV
        Checking Environment for IHS PATIENT REGISTRATION V 7.1 Patch .
                 Need at least AG v 7.0....AG v 7.1 Present
              Need at least AUPN v 99.1....AUPN v 99.1 Present
               Need at least AUT v 98.1....AUT v 98.1 Present
Saving the configuration of option 'AGMENU'...
NOT SAVED. Option 'AGMENU' has previously been saved.
                               ENVIRONMENT OK.
Enter RETURN to continue or '^' to exit:
Install Questions for AG 7.1
Incoming Files:
   9009061 REGISTRATION PARAMETERS (Partial Definition)
Note: You already have the 'REGISTRATION PARAMETERS' File.
   9009061.5 AG PATIENT REGISTRATION ERROR CODES (including data)
Note: You already have the 'AG PATIENT REGISTRATION ERROR CODES' File.
I will REPLACE your data with mine.
   9009061.6 AG ERROR/WARNING AUDIT
Note: You already have the 'AG ERROR/WARNING AUDIT' File.
   9009062.01AG ELIGIBILITY UPLOAD TEMPLATE
Note: You already have the 'AG ELIGIBILITY UPLOAD TEMPLATE' File.
   9009062.02AG ELIGIBILITY UPLOAD LOG
Note: You already have the 'AG ELIGIBILITY UPLOAD LOG' File.
   9009062.06AG INSURANCE TYPE
Note: You already have the 'AG INSURANCE TYPE' File.
```

```
9009062.07AGVQ VERIQUEST PARAMETERS
Note: You already have the 'AGVQ VERIQUEST PARAMETERS' File.
   9009063
           AG TX STATUS
Note: You already have the 'AG TX STATUS' File.
   9009063.1 AG MESSAGE TRANSACTIONS
Note: You already have the 'AG MESSAGE TRANSACTIONS' File.
  9009064 MEDICAID STATE EDIT
Note: You already have the 'MEDICAID STATE EDIT' File.
  9009065 REGISTRATION MAILING LIST
Note: You already have the 'REGISTRATION MAILING LIST' File.
Want KIDS to Rebuild Menu Trees Upon Completion of Install? YES//
Want KIDS to INHIBIT LOGONs during the install? YES//
Enter the Device you want to print the Install messages.
You can queue the install by enter a 'Q' at the device prompt.
Enter a '^' to abort the install.
DEVICE: HOME// VIRTUAL
Install Started for AG 7.1:
              Oct 12, 2004@07:12
Build Distribution Date: Oct 12, 2004
Installing Routines:
              Oct 12, 2004@07:12:13
Installing Data Dictionaries:
              Oct 12, 2004@07:12:15
 Installing Data:
              Oct 12, 2004@07:12:16
Installing PACKAGE COMPONENTS:
 Installing HELP FRAME
 Installing SECURITY KEY
SECURITY KEY AGZMENU is Duplicated,
only ien #29 was updated.
SECURITY KEY AGZSS MANAGER is Duplicated,
only ien #310 was updated.
Installing PRINT TEMPLATE
 Installing SORT TEMPLATE
 Installing INPUT TEMPLATE
```

```
Installing FORM
 Installing PROTOCOL
 Installing LIST TEMPLATE
 Installing OPTION
              Oct 12, 2004@07:12:28
Running Post-Install Routine: POST^AG71A
Beginning post-install routine (POST^AG71A).
Oct 12, 2004@07:12:28
Fixing private eligibility with no .01 field.
Oct 12, 2004@07:12:28
Fixing medicaid eligibility header node.
Oct 12, 2004@07:12:28
Converting AUPNPAT field 3401 to a POINTER.
Oct 12, 2004@07:12:30
Fixing dangling nodes and x-refs in medicaid file.
Oct 12, 2004@07:12:38
Converting AUPNPAT field .09 to new multiple field 1201.
Oct 12, 2004@07:12:38
Converting AUTO/LIABILITY entries to new file.
Oct 12, 2004@07:12:38
Beginning post-install routine (AGTPLTR).
Oct 12, 2004@07:12:38
Entries already transferred. Aborting transfer
Oct 12, 2004@07:12:38
Converting WORKMAN'S COMP entries to new file.
Oct 12, 2004@07:12:38
0 records found in file 9000032
No records to transfer... transfer not done.
Converting entries from AUPNPAT field 3301 to new file.
Oct 12, 2004@07:12:38
Converting AUPNPAT fields .17 and .18 to new multiple field 7101.
Oct 12, 2004@07:12:38
Populating mandatory site fields...
Oct 12, 2004@07:12:39
Oct 12, 2004@07:12:39
Restoring 'AGMENU' option to PRE-install configuration...
Oct 12, 2004@07:12:39
Delivering AG*7.1 install message to select
users.....
```

```
Post-install routine is complete.
Oct 12, 2004@07:12:41
Updating Routine file...
The following Routines were created during this install:
Updating KIDS files...
AG 7.1 Installed.
             Oct 12, 2004@07:12:44
Not a VA primary domain
NO Install Message sent
                                                     Rebuilding Menus
Call MENU rebuild
Starting Menu Rebuild: Oct 12, 2004@07:12:45
Collecting primary menus in the New Person file...
                  Primary menus found in the New Person file
                                             # OF LAST
USERS USED
OPTION NAME
                 MENU TEXT
                                                                LAST
BUILT
                                            31 10/12/04
             IHS Kernel
AKMOEVE
10/08/04
AKMOCORE
               IHS CORE
                                            33
                                                     10/21/93
10/08/04
AKMOFMAN
                FileMan (General) 1
                                                       05/18/04
10/08/04
                  Behavioral Health Informa... 1 06/18/98
AMHMENU
10/08/04
Building the Common Options (XUCOMMAND)....
Building secondary menu trees....
Install Completed
```

## 1.1 Screen Capture of Build Components

```
PACKAGE: AG 7.1 Oct 12, 2004 7:25 am PAGE

1
---
TYPE: SINGLE PACKAGE
TRACK NATIONALLY: YES
NATIONAL PACKAGE: IHS PATIENT REGISTRATION
DESCRIPTION:
ENVIRONMENT CHECK: AG71ENV DELETE ENV ROUTINE: No
```

| PRE-INIT R<br>POST-INIT R<br>PRE-TRANSPO                                                             | OUTINE : POST^AG71A                                                                                                    |                                           |                                     |                                                                 | OUTINE:                         |      |    |
|----------------------------------------------------------------------------------------------------|----------------------------------------------------------------------------------------------------|-------------------------------------------|-------------------------------------|-----------------------------------------------------------------|---------------------------------|------|----|
| USER                                                                                                 |                                                                                                    | UP                                        | SEND                                | DATA                                                            |                                 |      |    |
| OVED                                                                                                 |                                                                                                    | DATE                                      | SEC.                                | COMES                                                           | SITE                            | RSLV |    |
| OVER<br>FILE #<br>RIDE                                                                               | NAME                                                                                                    | DD                                        | CODE                                | W/FILE                                                          | DATA                            | PTS  |    |
|                                                                                                    |                                                                                                    |                                           |                                     |                                                                 |                                 |      |    |
|                                                                                                    | REGISTRATION PARAMETERS subDD: 9009061 fld: 25 fld: 40 fld: 2101 subDD: 9009061.11                                                                             | YES                                       | YES                                 | NO                                                              |                                 |      | NO |
| DATA SCRE                                                                                            | EN:                                                                                                    |                                           |                                     |                                                                 |                                 |      |    |
| 9009061.6<br>9009062.01<br>9009062.02<br>9009062.06<br>9009062.07<br>9009063<br>9009063.1<br>9009064 | AGVQ VERIQUEST PARAMETERS                                                                                                    | YES TEYES YES YES YES YES YES YES YES YES | YES YES YES YES YES YES YES YES YES | NO NO NO NO NO NO NO NO NO                                      | REPL                            | NO   | NO |
| AG TM GR<br>AG TM IN<br>AG TM PI<br>AGE PRIN<br>AGFAC SI                                             | ARD FORMAT FILE #9009061 VERAGE TYPE FILE #9999999.75 PLOYER FILE #9999999.75 OUP PLANS FILE #9999999.77                                                       |                                           | SEI<br>SEI<br>SEI<br>1 SEI          | ND TO S ND TO S ND TO S ND TO S                                 | ITE<br>ITE<br>ITE<br>ITE<br>ITE |      |    |
| AG TM GR<br>AG TM IN<br>AG TM PI<br>AGE SORT                                                         | TE: VERAGE TYPE FILE #9999999. PLOYER FILE #9999999.75 OUP PLANS FILE #9999999.77 SURER FILE #9999999.18 ELIGIBLE FILE #9000006 FILE #90050.01 T FILE #9000001 |                                           | SEI<br>SEI<br>SEI                   | ND TO S ND TO S ND TO S ND TO S ND TO S ND TO S ND TO S ND TO S | ITE<br>ITE<br>ITE<br>ITE        |      |    |
| AGFACNEW                                                                                             | ATE:<br>  FILE #9009061<br>  FILE #9009061<br>  FILE #3                                                                                                    |                                           | SEI                                 | ND TO S<br>ND TO S<br>ND TO S                                   | ITE                             |      |    |
| FORM:<br>AG ELIGI                                                                                    | BILITY MATCH EDIT FILE #90                                                                                                    | 09062.                                    | 01 SE                               | ND TO S                                                         | ITE                             |      |    |
| HELP FRAME:<br>AG TM EL<br>AGPAGE7                                                                   |                                                                                                    |                                           |                                     | ND TO S                                                         |                                 |      |    |

| ROUTINE:    |                |
|-------------|----------------|
| AG          | SEND TO SITE   |
| AG0         | SEND TO SITE   |
| AG1         | SEND TO SITE   |
| AG2         | SEND TO SITE   |
| AG2A        | SEND TO SITE   |
| AG2B        | SEND TO SITE   |
| AG3         | SEND TO SITE   |
| AG3A        | SEND TO SITE   |
| AG3RDP      | SEND TO SITE   |
| AG4         | SEND TO SITE   |
| AG45P7      | SEND TO SITE   |
| AG5         | SEND TO SITE   |
| AG6         | SEND TO SITE   |
| AG6P14      | DELETE AT SITE |
| AG6P15      | DELETE AT SITE |
| AG6P16      | DELETE AT SITE |
| AG6P17      | DELETE AT SITE |
| AG6P17A     | DELETE AT SITE |
| AG6P17B     | DELETE AT SITE |
| AG7         | SEND TO SITE   |
| AG71A       | SEND TO SITE   |
| AG71ENV     | SEND TO SITE   |
| AG71POST    | SEND TO SITE   |
| AG7ENV      | DELETE AT SITE |
| AG7P1       | DELETE AT SITE |
| AG7P1A      | DELETE AT SITE |
| AG7P2       | DELETE AT SITE |
| AG7P2A      | DELETE AT SITE |
| AG7P4       | DELETE AT SITE |
| AG7P4A      | DELETE AT SITE |
| AG8         | SEND TO SITE   |
| AG8A        | SEND TO SITE   |
| AG8B        | SEND TO SITE   |
| AGACT       | SEND TO SITE   |
| AGACXREF    | SEND TO SITE   |
| AGADDINF    | SEND TO SITE   |
| AGADDR      | SEND TO SITE   |
| AGADDR1     | SEND TO SITE   |
| AGADDREG    | SEND TO SITE   |
| AGADFIX     | SEND TO SITE   |
| AGAGEB      | SEND TO SITE   |
| AGALPHA     | SEND TO SITE   |
| AGALPHA1    | SEND TO SITE   |
| AGBADATA    | SEND TO SITE   |
| AGBAN       | SEND TO SITE   |
| AGBIC1      | SEND TO SITE   |
| AGBIC1A     | SEND TO SITE   |
| AGBIC1B     | SEND TO SITE   |
| AGBIC2      | SEND TO SITE   |
| AGBIC2B     | SEND TO SITE   |
| AGBIC2C     | SEND TO SITE   |
| AGBIC2P     | SEND TO SITE   |
| AGBICEDZ    | SEND TO SITE   |
| AGBLDS      | SEND TO SITE   |
| AGCARD      | SEND TO SITE   |
| AGCAT       | SEND TO SITE   |
| AGCATPRI    | DELETE AT SITE |
| AGCHART     | SEND TO SITE   |
| AGCHLB      | SEND TO SITE   |
| AGCHIMP     | SEND TO SITE   |
| AGCMATCH    | SEND TO SITE   |
| 71001211011 | SHIP TO SITE   |

| AGCNVAOB           | SEND TO SITE   |
|--------------------|----------------|
| AGCNVBEN           | SEND TO SITE   |
| AGCNVIMP           | SEND TO SITE   |
| AGCNVMOD           | SEND TO SITE   |
| AGCNVTPL           | SEND TO SITE   |
|                    |                |
| AGCNVWC            | SEND TO SITE   |
| AGCO               | SEND TO SITE   |
| AGCTPRIT           | DELETE AT SITE |
| AGCVT3             | SEND TO SITE   |
| AGCVT6             | SEND TO SITE   |
| AGDATCK            | SEND TO SITE   |
| AGDBQUE            | SEND TO SITE   |
| AGDELHRN           | SEND TO SITE   |
| AGDELPAT           | SEND TO SITE   |
| AGDICLK            | SEND TO SITE   |
| AGDIQ1             | SEND TO SITE   |
| AGDOB              | SEND TO SITE   |
| AGED               | SEND TO SITE   |
| AGED1              | SEND TO SITE   |
| AGED10             | SEND TO SITE   |
| AGED10 AGED11      | SEND TO SITE   |
| AGED11<br>AGED11A  | SEND TO SITE   |
| AGEDIIA<br>AGED11B | SEND TO SITE   |
|                    |                |
| AGED12             | DELETE AT SITE |
| AGED13             | SEND TO SITE   |
| AGED2              | SEND TO SITE   |
| AGED3              | SEND TO SITE   |
| AGED4              | SEND TO SITE   |
| AGED41             | SEND TO SITE   |
| AGED42             | SEND TO SITE   |
| AGED4A             | SEND TO SITE   |
| AGED4A1            | SEND TO SITE   |
| AGED4B             | DELETE AT SITE |
| AGED5              | SEND TO SITE   |
| AGED51             | SEND TO SITE   |
| AGED6              | SEND TO SITE   |
| AGED61             | SEND TO SITE   |
| AGED7              | SEND TO SITE   |
| AGED7A             | SEND TO SITE   |
| AGED7B             | SEND TO SITE   |
| AGED8              | SEND TO SITE   |
| AGED9              | SEND TO SITE   |
| AGEDAL             | DELETE AT SITE |
| AGEDBEA            | SEND TO SITE   |
| AGEDBEB            | SEND TO SITE   |
| AGEDBEC            | SEND TO SITE   |
| AGEDBED            | SEND TO SITE   |
| AGEDBEE            | SEND TO SITE   |
|                    |                |
| AGEDBEC            | SEND TO SITE   |
| AGEDBEU            | SEND TO SITE   |
| AGEDBEH            | SEND TO SITE   |
| AGEDERR            | SEND TO SITE   |
| AGEDERR1           | SEND TO SITE   |
| AGEDGUAR           | SEND TO SITE   |
| AGEDIT             | SEND TO SITE   |
| AGEDMCD            | SEND TO SITE   |
| AGEDNAME           | SEND TO SITE   |
| AGEDTPL            | SEND TO SITE   |
| AGEDWC             | SEND TO SITE   |
| AGEL               | SEND TO SITE   |
| AGEL0              | SEND TO SITE   |
| AGEL0A             | SEND TO SITE   |
| AGEL1              | SEND TO SITE   |
|                    |                |

| AGEL2    | SEND TO SITE   |
|----------|----------------|
| AGEL3    | SEND TO SITE   |
| AGEL4    | SEND TO SITE   |
| AGEL5    | SEND TO SITE   |
| AGELA    | SEND TO SITE   |
|          |                |
| AGELA1   | SEND TO SITE   |
| AGELCHK  | SEND TO SITE   |
| AGELE2X2 | SEND TO SITE   |
| AGELGMED | SEND TO SITE   |
| AGELPHCK | SEND TO SITE   |
| AGELUP1  | SEND TO SITE   |
| AGELUP2  | SEND TO SITE   |
| AGELUP3  | SEND TO SITE   |
| AGELUP4  | SEND TO SITE   |
| AGELUP5  | SEND TO SITE   |
| AGELUP6  | SEND TO SITE   |
| AGELUP7  | SEND TO SITE   |
| AGELUPNM | SEND TO SITE   |
| AGELUPR  | SEND TO SITE   |
| AGELUPUT | SEND TO SITE   |
| AGERRAUD | SEND TO SITE   |
| AGEVC    | SEND TO SITE   |
|          | SEND TO SITE   |
| AGEVINU  |                |
| AGEVLM   | SEND TO SITE   |
| AGEVLMO  | SEND TO SITE   |
| AGEVLM1  | SEND TO SITE   |
| AGEVLM2  | SEND TO SITE   |
| AGEVST   | SEND TO SITE   |
| AGFACE   | SEND TO SITE   |
| AGFACE5  | SEND TO SITE   |
| AGFACE9  | SEND TO SITE   |
| AGFIX7A  | DELETE AT SITE |
| AGFIXMCD | SEND TO SITE   |
| AGFLDREQ | SEND TO SITE   |
| AGFULAUD | SEND TO SITE   |
| AGHL7    | SEND TO SITE   |
| AGHOME   | SEND TO SITE   |
| AGINS    | SEND TO SITE   |
| AGINSUPD | SEND TO SITE   |
| AGIVDRIV | SEND TO SITE   |
| AGKPAT   | SEND TO SITE   |
| AGLDOC   | SEND TO SITE   |
| AGLKIN   | SEND TO SITE   |
| AGLSSN   | SEND TO SITE   |
| AGLSSN2  | SEND TO SITE   |
| AGMAN    | SEND TO SITE   |
| AGMCDCNT | SEND TO SITE   |
| AGMCDP   | SEND TO SITE   |
| AGMCDPC  | SEND TO SITE   |
| AGMCDPCM | SEND TO SITE   |
| AGMCDPN  | SEND TO SITE   |
|          | SEND TO SITE   |
| AGMCRP   |                |
| AGMCRP2  | SEND TO SITE   |
| AGMCRP3  | SEND TO SITE   |
| AGMSP1   | SEND TO SITE   |
| AGMSP2   | SEND TO SITE   |
| AGMSP3   | SEND TO SITE   |
| AGMSP4   | SEND TO SITE   |
| AGMSP5   | SEND TO SITE   |
| AGMSP6   | SEND TO SITE   |
| AGMSP7   | SEND TO SITE   |
| AGMSPFRM | SEND TO SITE   |
| AGMSPI1  | SEND TO SITE   |
|          |                |

| AGMSPI2            | SEND TO SITE                 |
|--------------------|------------------------------|
| AGMSPI3            | SEND TO SITE                 |
| AGMSPI4            | SEND TO SITE                 |
| AGMSPI5            | SEND TO SITE                 |
| AGMSPI6            | SEND TO SITE                 |
| AGMSPINT           | SEND TO SITE                 |
| AGNAMCHG           | SEND TO SITE                 |
| AGNDX1             | SEND TO SITE                 |
| AGNDX2             | SEND TO SITE                 |
| AGNDX3             | SEND TO SITE                 |
| AGNDX4             | SEND TO SITE                 |
| AGNDXP             | SEND TO SITE                 |
| AGOPT2             | SEND TO SITE                 |
| AGOV64             | SEND TO SITE                 |
| AGP5KPKG           | DELETE AT SITE               |
| AGPATCNT           | SEND TO SITE                 |
| AGPHADDR           | SEND TO SITE                 |
| AGPOSTP4           | DELETE AT SITE               |
| AGPREI             | SEND TO SITE                 |
| AGPREI1            | SEND TO SITE                 |
| AGPREI2            | SEND TO SITE                 |
| AGRD2              | SEND TO SITE                 |
| AGREPRT            | SEND TO SITE                 |
| AGREPRT1           | SEND TO SITE                 |
| AGREPRT2           | SEND TO SITE                 |
| AGRHI1             | SEND TO SITE                 |
| AGRPTEMP           | SEND TO SITE                 |
| AGRPTINS           | SEND TO SITE                 |
| AGRPTPDP           | SEND TO SITE                 |
| AGRPTPRV           | SEND TO SITE                 |
| AGRPTVET           | SEND TO SITE                 |
| AGRSSN1            | SEND TO SITE                 |
| AGRSSN1A           | SEND TO SITE                 |
| AGRSSN2            | SEND TO SITE                 |
| AGSAMPR            | SEND TO SITE                 |
| AGSAMPP<br>AGSCANP | SEND TO SITE<br>SEND TO SITE |
| AGSECCHK           | SEND TO SITE                 |
| AGSEE7             | SEND TO SITE                 |
| AGSEENLY           | SEND TO SITE                 |
| AGSS               | SEND TO SITE                 |
| AGSS0              | SEND TO SITE                 |
| AGSS1              | SEND TO SITE                 |
| AGSSDEL            | SEND TO SITE                 |
| AGSSINST           | SEND TO SITE                 |
| AGSSKILL           | SEND TO SITE                 |
| AGSSKPKG           | SEND TO SITE                 |
| AGSSLBAT           | SEND TO SITE                 |
| AGSSLETR           | SEND TO SITE                 |
| AGSSLPRT           | SEND TO SITE                 |
| AGSSLTXT           | SEND TO SITE                 |
| AGSSM              | SEND TO SITE                 |
| AGSSP              | SEND TO SITE                 |
| AGSSPLI1           | SEND TO SITE                 |
| AGSSPLIT           | SEND TO SITE                 |
| AGSSPREI           | SEND TO SITE                 |
| AGSSPRT            | SEND TO SITE                 |
| AGSSPSDO           | SEND TO SITE                 |
| AGSSPSZZ           | SEND TO SITE                 |
| AGSSR              | SEND TO SITE                 |
| AGSSRA             | SEND TO SITE                 |
| AGSSRD             | SEND TO SITE                 |
| AGSSRN             | SEND TO SITE                 |
|                    |                              |

| AGSSRP   | SEND TO SITE |
|----------|--------------|
| AGSSRR   | SEND TO SITE |
| AGSSRV   | SEND TO SITE |
| AGSSRX   | SEND TO SITE |
|          | SEND TO SITE |
| AGSSSMR1 | SEND TO SITE |
| AGSSSMR2 |              |
| AGSSUNDO | SEND TO SITE |
| AGSSVAR  | SEND TO SITE |
| AGTEMPP  | SEND TO SITE |
| AGTMCOV  | SEND TO SITE |
| AGTMEGRP | SEND TO SITE |
| AGTMEMPL | SEND TO SITE |
| AGTMEMRG | SEND TO SITE |
| AGTMGMRG | SEND TO SITE |
| AGTMIKEY | SEND TO SITE |
| AGTMIMRG | SEND TO SITE |
| AGTMINQ  | SEND TO SITE |
| AGTMINS  | SEND TO SITE |
| AGTMPC   | SEND TO SITE |
| AGTMPE   | SEND TO SITE |
| AGTMPG   | SEND TO SITE |
| AGTMPI   | SEND TO SITE |
| AGTMPMRG | SEND TO SITE |
| AGTMPP   | SEND TO SITE |
| AGTMPPOL | SEND TO SITE |
| AGTRBL   | SEND TO SITE |
| AGTRCK   | SEND TO SITE |
| AGTX     | SEND TO SITE |
| AGTX0    | SEND TO SITE |
| AGTX1    | SEND TO SITE |
| AGTX2    | SEND TO SITE |
| AGTX3    | SEND TO SITE |
| AGTX4    | SEND TO SITE |
| AGTX5    | SEND TO SITE |
| AGTXALL  | SEND TO SITE |
| AGTXALL1 | SEND TO SITE |
| AGTXCONF | SEND TO SITE |
| AGTXDOC  | SEND TO SITE |
| AGTXERP  | SEND TO SITE |
| AGTXID   | SEND TO SITE |
| AGTXPER  | SEND TO SITE |
| AGTXPERK | SEND TO SITE |
| AGTXRHRN | SEND TO SITE |
| AGTXST   | SEND TO SITE |
| AGTXTAPE | SEND TO SITE |
| AGTXTOT  | SEND TO SITE |
| AGTXX1   | SEND TO SITE |
| AGTXX2   | SEND TO SITE |
| AGTXX3   | SEND TO SITE |
| AGTXX4   | SEND TO SITE |
| AGTXX5   | SEND TO SITE |
| AGTXX6   | SEND TO SITE |
| AGTXX7   | SEND TO SITE |
| AGTXZ1   | SEND TO SITE |
| AGTXZ2   | SEND TO SITE |
| AGTXZ3   | SEND TO SITE |
| AGTXZ4   | SEND TO SITE |
| AGTXZ5   | SEND TO SITE |
| AGTXZ6   | SEND TO SITE |
| AGTXZ7   | SEND TO SITE |
| AGUPCHK  | SEND TO SITE |
| AGUTILS  | SEND TO SITE |
| AGVALID  | SEND TO SITE |
|          |              |

| AGVAR                                      | SEND TO SITE                 |
|--------------------------------------------|------------------------------|
| AGVDF                                      | SEND TO SITE                 |
| AGVQQFS                                    | SEND TO SITE                 |
|                                            |                              |
| OPTION:                                    |                              |
| AG ADD/EDIT ELG MODS FILE                  | SEND TO SITE                 |
| AG COMMUNITY                               | SEND TO SITE                 |
| AG FULL PATIENT AUDIT REPORTS              | SEND TO SITE                 |
| AG FULL PATIENT FILE AUDIT                 | SEND TO SITE                 |
| AG PER NAME CHECK                          | SEND TO SITE                 |
| AG REP NAME CHECK AG TM COV TYPE EDIT      | SEND TO SITE<br>SEND TO SITE |
| AG TM COV TYPE EDIT AG TM COV TYPE LISTING | SEND TO SITE                 |
| AG TM COV TYPE MENU                        | SEND TO SITE                 |
| AG TM ELI MCD MATCH EDIT                   | SEND TO SITE                 |
| AG TM ELI REPORT                           | SEND TO SITE                 |
| AG TM ELI UPLOAD                           | SEND TO SITE                 |
| AG TM ELIGIBILITY                          | SEND TO SITE                 |
| AG TM EMPLOYER EDIT                        | SEND TO SITE                 |
| AG TM EMPLOYER LISTING                     | SEND TO SITE                 |
| AG TM EMPLOYER MENU                        | SEND TO SITE                 |
| AG TM EMPLOYER MERGE                       | SEND TO SITE                 |
| AG TM GRP EDIT                             | SEND TO SITE                 |
| AG TM GRP LISTING                          | SEND TO SITE                 |
| AG TM GRP MENU                             | SEND TO SITE                 |
| AG TM GRP MERGE AG TM INS EDIT             | SEND TO SITE                 |
| AG TM INS EDIT AG TM INS INQUIRY           | SEND TO SITE<br>SEND TO SITE |
| AG TM INS INQUIRI AG TM INS LISTING        | SEND TO SITE                 |
| AG TM INS MENU                             | SEND TO SITE                 |
| AG TM INS MERGE                            | SEND TO SITE                 |
| AG TM INS REPLACEMENT TEXT                 | SEND TO SITE                 |
| AG TM MENU                                 | SEND TO SITE                 |
| AG TM POL EDIT                             | SEND TO SITE                 |
| AG TM POL LISTING                          | SEND TO SITE                 |
| AG TM POL MENU                             | SEND TO SITE                 |
| AG TM POL MRG                              | SEND TO SITE                 |
| AG TM PRINT EMPLOYEES                      | SEND TO SITE                 |
| AG TW CONTEG                               | SEND TO SITE                 |
| AG TX CONFIG AG TX MESSAGE MENU            | SEND TO SITE<br>SEND TO SITE |
| AG TX MSG INQUIRE                          | SEND TO SITE                 |
| AG IX MSG INQUIRE AG TX MSG REGISTER ALL   | SEND TO SITE                 |
| AG TX MSG REGULAR XPORT                    | SEND TO SITE                 |
| AG3PSUM                                    | SEND TO SITE                 |
| AGADD                                      | SEND TO SITE                 |
| AGADDRESSLBL                               | SEND TO SITE                 |
| AGALLLK                                    | SEND TO SITE                 |
| AGBILL                                     | SEND TO SITE                 |
| AGBLOODAGE                                 | SEND TO SITE                 |
| AGBLOODMENU                                | SEND TO SITE                 |
| AGBLOODSUM                                 | SEND TO SITE                 |
| AGBLOODTRIBAL                              | SEND TO SITE<br>SEND TO SITE |
| AGCARD<br>AGCHARTLBL                       | SEND TO SITE                 |
| AGCHARI LBL                                | SEND TO SITE                 |
| AGDELETEPAT                                | SEND TO SITE                 |
| AGDOBLIST                                  | SEND TO SITE                 |
| AGEDIT                                     | SEND TO SITE                 |
| AGEDITPAGE                                 | SEND TO SITE                 |
| AGEDITPAGE1                                | SEND TO SITE                 |
| AGEDITPAGE2                                | SEND TO SITE                 |
| AGEDITPAGE3                                | SEND TO SITE                 |
|                                            |                              |

| AGEDITPAGES AGEDITPAGES AGEDIT |             |              |
|----------------------------------------------------------------------------------------------------|-------------|--------------|
| AGEDITAGES AGEDITAGES AGEDITAGES AGEDITAGES AGEDITAGES AGEDITAGES AGEDITAGES AGEDITAGES AGEDITAGES AGEDITAGES AGEDITAGES AGEDITAGES AGEDITAGES AGEDITAGES AGEDITAGES AGEDITAGES AGEV MANUAL ELIG TRIGGER AGEV MENU AGEV SCH VISIT ELG CHECK AGEV SCH VISIT ELG CHECK AGEV SCH V | ACENTTDACE4 | SEND TO SITE |
| AGEDITAGRE AGEDITAGRE AGEDITAGRE AGEDITAGRE AGEDITAGRE AGEDITAGRE AGEV MANUAL ELIG TRIGGER AGEV MENU AGEV SEND TO SITE AGEV MENU AGEV SEND TO SITE AGEV SEND TO SITE AGEN TO SITE AGE SEND TO SITE AGE SEND TO SITE AGE SEND TO SITE AGE SEND TO SITE AGE SEND TO SITE AGE SEND TO SITE AGE SEND TO SITE AGE SEND TO SITE AGE SEND TO SITE AGE SEND TO SITE AGE SEND TO SITE AGE SEND TO SITE AGE SEND |             |              |
| AGENTPAGET AGENTPAGES AGENTPAGES AGENTANUAL ELG TRIGGER AGEN MENU AGEV SCH VISIT ELG CHECK SEND TO SITE AGEV MENU AGEV SEND QUEUD MESSAGES AGEV SEND TO SITE AGEV SEND TO SITE AGEV SEND TO SITE AGEV SEND TO SITE AGEV SEND TO SITE AGEV SEND TO SITE AGEV SEND TO SITE AGENTE AGENT SEND TO SITE AGENTAL AGENTAL AGE |             |              |
| AGENTPAGES AGEV MANUAL ELIG TRIGGER AGEV MANUAL ELIG TRIGGER AGEV MANUAL ELIG TRIGGER AGEV SCH VISIT ELG CHECK AGEV SCH VISIT ELG CHECK AGEV SCH OUGUED MESSAGES SEND TO SITE AGFLE AGFLES AGFLE AGFLESCAN AGRIC AGRIC AGRICA AGRICA AGRI |             |              |
| AGEDITPAGES AGEV MANUAL ELIG TRIGGER AGEV MENU AGEV SEND TO SITE AGEV MENU AGEV SEND TO SITE AGEV SEND TO SITE AGEV SEND TO SITE AGEV SEND TO SITE AGEV SEND TO SITE AGEV SEND TO SITE AGEV SEND TO SITE AGEV SEND TO SITE AGEV SEND TO SITE AGEV SEND TO SITE AGEV SEND TO SITE AGEV SEND TO SITE AGEV SEND TO SITE AGEV SEND TO SITE AGEV SEND TO SITE AGEV SEND TO SITE AGEN SEND TO SITE AGINACTEDIT AGINACTEDIT AGINACTED |             |              |
| AGEV MANUAL ELIG TRIGGER AGEV SCH YISIT ELG CHECK AGEV SCH YISIT ELG CHECK AGEV SEND TO SITE AGEVEND QUEUED MESSAGES AGFICE AGFICE AGFICE AGFICE AGFILESCAN AGRICE AGFILESCAN AGINACT AGINACT AGINACTO AGINACTO AG |             |              |
| AGEV MENU AGEV SCH VISIT ELG CHECK AGEV SEND TO SITE AGEV SEND QUEUED MESSAGES AGFACE AGFACE AGFIE AGFIE AGFIE AGFIE AGFIE AGFIE AGFIE AGFIE AGRINACT SEND TO SITE AGRINACT SEND TO SITE AGRINACT AGNACT SEND TO SITE AGNACT AGNACTEDIT AGNACT AGNACT A |             |              |
| AGEV SCH VISIT ELG CHECK   SEND TO SITE                                                                                                    |             |              |
| AGEV SEND QUEUED MESSAGES SEND TO SITE AGFACE SEND TO SITE AGFILESCAN SEND TO SITE AGFILESCAN SEND TO SITE AGRIACT SEND TO SITE AGINACT SEND TO SITE AGINACTEDIT AGINACTEDIT AGINACTEDIT AGINACTEDIT AGINACTEDIT AGINACTO SEND TO SITE AGRACD AGRACD SEND TO SITE AGRACD AGRACD SEND TO SITE AGRACD AGRACD AGRA |             |              |
| AGFACE AGFIE AGFILESCAN AGINACT AGINACT AGINACTEDIT AGINACTEDIT AGINACTEDIT AGINACTEDIT AGINACTEDIT AGINACTEDIT AGINACTEDIT AGINACTEDIT AGINACTEDIT AGINACTEDIT AGINACTEDIT AGINACTEDIT AGINABELS SEND TO SITE AGMCD AGMCDCOMM SEND TO SITE AGMCD AGMCDCOUNTY SEND TO SITE AGMCDCOUNTY AGMCDMENU SEND TO SITE AGMCCAMP AGMCRA AGMCRA AGMCRA AGMCRA AGMCRA AGMCRA AGMCRA AGMCRA AGMCRA AGMCRA AGMCRA AGMCRA AGMCRA AGMCRA AGMCRA AGMCRA AGMSPASK AGMSPCOMP AGMSPOOM AGMSPOOM AG |             |              |
| AGFIE AGFILESCAN AGINACT AGINACTEDIT AGINDECKARD AGINACT AGINACCD AGINACCD AGINACCD AGINACCD AGINACCD AGINACCD AGINACCD AGINACCD AGINACCD AGINACCD AGINACCD AGINACCD AGINACCD AGINACCD AGINACCD AGINACCD AGINACCD AGINACCD AGINACCD AGINACCD AGINACCD AGINACCD AGINACCD AGINAC AGINACCD AGINAC AGINACCD AGINAC AGINAC  |             |              |
| AGFILESCAN AGINACT AGINACTEDIT AGINACTEDIT SEND TO SITE AGINADECARD AGIABELS SEND TO SITE AGINDECCARD AGIADELS SEND TO SITE AGMCD AGMCDCOMM SEND TO SITE AGMCD AGMCDCOMM AGMCDCOUNTY AGMCDCOMM AGMCDCOUNTY AGMCDNIMER AGMCDNIMER AGMCRA AGMCRA AGMCRA AGMCRA AGMCRA AGMCRA AGMCRA AGMCRA AGMCRA AGMCRA AGMCRA AGMCRA AGMCRA AGMCRA AGMCRA AGMCRA AGMCRA AGMCRA AGMSPOMP AGMSPOMP AGRSPOMP AGRSPOMP AGRSPOMP AGRSPOMP AGRSPOMP AGRSPOMP AGRSPOMP AGRSPOMP AGRSPOMP AGRSPOMP AGRSPOMP AGRSPOMP AGRSPOMP AGRSPOMP AGRSPOMP AGRSPOMP AGRSPOMP AGRSPOMP AGRSPOMP AGRSPOMP AGRSPOMP AGRSPOMP AGSAMPLE AGSAMPP AGSAMPLE AGSAMPLE AGSAMPLE AGSS MISMATCH AGSS MISMATCH AGMS MISMATCH AGMSTOR MISMATCH AGMSTOR MISMATCH AGMSTOR MISMATCH AG |             |              |
| AGINACT AGINACTOLIT AGINDEXCARD AGLABELS AGMCD SEND TO SITE AGLABELS AGMCD AGMCDCOUNTY AGMCDCOUNTY AGMCDCOUNTY AGMCDCOUNTY AGMCDMER AGMCDCOUNTY AGMCDMER AGMCDMER AGMCDMER AGMCDMER AGMCDMER AGMCA AGMCA AGMCA AGMCA AGMCA AGMCA AGMCA AGMCA AGMCA AGMCA AGMCA AGMCA AGMCA AGMCA AGMCA AGMCA AGMENU AGMSPASK AGMSPASK AGMSPCOMP AGMSPFORM AGMSPFORM AGMSPFORM AGMSPFORM AGMSPASK AGMSPFORM AGMSPASK AGMSPASK AG |             |              |
| AGINACTEDIT AGINDEXCARD SEND TO SITE AGLABELS SEND TO SITE AGMCD SEND TO SITE AGMCD AGMCDCOMM SEND TO SITE AGMCDCOUNTY SEND TO SITE AGMCDCOUNTY SEND TO SITE AGMCDCOUNTY AGMCDMENU AGMCCA AGMCRA SEND TO SITE AGMCRA SEND TO SITE AGMCRA SEND TO SITE AGMCRA AGMCRA SEND TO SITE AGMCRA AGMCRA SEND TO SITE AGMCRB AGMSPASK SEND TO SITE AGMSPASK SEND TO SITE AGMSPASK AGMSPCOMP AGMSPASK AGMSPOOMP AGMSPFORM AGMSPFORM AGMSPFORM AGMSPFORM AGMSPFORM AGMSPFORM AGMSPFORD AGMSPFORD AGMSPFO |             |              |
| AGINDEXCARD AGLABELS AGMCD AGMCD AGMCD AGMCD AGMCDCOMM AGMCDCOUNTY AGMCDCOUNTY AGMCDMENU AGMCDCOMM AGMCDCOUNTY AGMCR AGMCR AGMCR AGMCR AGMCR AGMCR AGMCR AGMCRA AGMCRA AGMCRB AGMCR AGMCB AGMCRB AGMCR AGMSPASK AGMSPASK AGMSPASK AGMSPOMP AGMSPFORM AGMSPFORM AGMSPFORM AGMSPCADD AGMSPASK AGMSPCADD AGMSPASK AGMSPCADD AGMSPASK AGMSPCADD AGMSPASK AGMSPCADD AGMSPASK AGMSPCADD AGMSPASK AGMSPCADD AGMSPASK AGMSPCADD AGMSPCADD AGMSPCAD |             |              |
| AGLABELS AGMCD AGMCDCOMM AGMCDCOMM AGMCDCOUNTY AGMCDMENU AGMCDCUNTY AGMCDMENU AGMCRA AGMCRA A |             |              |
| AGMCD AGMCDCOMM AGMCDCOUNTY AGMCDCOUNTY AGMCDCOUNTY SEND TO SITE AGMCDMENU SEND TO SITE AGMCDMENU AGMCDNUMBER AGMCR AGMCR AGMCRA AGMCRA AGMCRA AGMCRB AGMCRB AGMCRB AGMSPASK AGMSPASK AGMSPCOMP AGMSPOMP AGMSPOMP AGMSPOMP AGMSPASH AGMSPASH AGNDXCARD1 AGNDXCARD2 AGNDXCARD3 AGNDXCARD4 AGNDT AGNOV64 AGGPT AGNOV64 AGGPT AGNOV64 AGGPT AGREE AGREE A |             |              |
| AGMCDCOMM AGMCDCOUNTY AGMCDMENU AGMCDMUMBER AGMCDMUMBER AGMCRA AGMCRA AGMCRA AGMCRA AGMCRB AGMCRB AGMCRCRB AGMCRCRB AGMCCARD1 AGMCCARD1 AGMCCARD1 AGMCCARD2 AGMCCARD3 AGMCCARD3 AGMCCARD4 AGMCCARD4 AGMCCARD4 AGMCCARD5 AGMCCARD4 AGMCCARD5 AGMCCARD6 AGMCCARD6 AGMCCARD7 AGMCCARD7 AGMCCARD7 AGMCCARD8 AGMCCARD8 AGMCCARD8 AGMCCARD9 AGMCCARD9 AGMCCAR |             |              |
| AGMCDCOUNTY AGMCDMUNDER AGMCDMUNDER AGMCMAN AGMCRA AGMCRA AGMCRA AGMCRA AGMCRB AGMCRB AGMCRB AGMCRB AGMSPASK AGMSPASK AGMSPASK AGMSPOMP AGMSPASK AGMSPOMP AGMSPASK ASEND TO SITE AGMSPASK AGMSPASK ASEND TO SITE AGMSPASK AGMSPASK ASEND TO SITE AGMDXCARD1 AGNDXCARD2 AGMDXCARD3 ASEND TO SITE AGMDXCARD4 AGPAT AGOV64 AGPAT AGREFA AGREFA AGREF |             |              |
| AGMCDMENU AGMCRA AGMCRA AGMCRA AGMCRA AGMCRA AGMCRB AGMCRB AGMCRB AGMENU AGMSPASK AGMSPASK AGMSPCOMP AGMSPCOMP AGMSPROM AGMSPROM  |             |              |
| AGMCCR AGMCR AGMCRA AGMCRA AGMCRB AGMCRB AGMCRB AGMCRB AGMCRB AGMCRB AGMCRB AGMCRB AGMCRB AGMCRB AGMCRB AGMCRB AGMCRB AGMCRB AGMSPASK AGMSPASK AGMSPASK AGMSPASK AGMSPASK AGMSPOMP AGMSPOMP AGMSPFORM AGMSPASH AGMSPASH AGM |             |              |
| AGMCR AGMCRA AGMCRB AGMCRB AGMENU AGMSPASK AGMSPCOMP AGMSPFORM AGMSPFORM AGMSPFORM AGMSPFORM AGMSPKU AGMSPKU AGMSPKU AGMSPKU AGMSPKU AGMSPKU AGMSPKU AGMSPKU AGMSPKU AGMSPKU AGMSPKU AGMSPKU AGMSPKU AGMSPKU AGMSPKU AGMSPKU AGMSPKU AGMSPKU AGMSPKU AGMSPKU AGMSPKU AGMSPKU AGMSPKU AGMSCARD1 AGMSCARD2 AGMSCARD1 AGMSCARD3 AGMSCARD4 AGMSCARD4 AGMSCARD4 AGMSCARD5 AGMSCARD4 AGMSCARD5 AGMSCARD6 AGMSCARD6 AGMSCARD7 AGMSCARD7 AGMSCARD7 AGMSCARD7 AGMSCARD8 AGMSCARD8 AGMSCARD8 AGMSCARD9 AGMSCARD9 |             |              |
| AGMCRA AGMCRB AGMENU AGMENU AGMSPASK AGMSPASK AGMSPCOMP AGMSPFORM AGMSPFORM AGMSPFORM AGMSPFORM AGMSPFORM AGMSPMENU AGMSPMENU AGMSPMENU AGMSPMENU AGMSAME AGMSCARD1 AGMSCARD1 AGMSCARD2 AGMSCARD3 AGMSCARD4 AGMSCARD4 AGMSCARD4 AGGPT AGGPT AGGPT AGGPT AGGPAT AGGPT AGGPAT AGREGEN AGREP1 AGREP2 AGREP1 AGREP2 AGREP3 AGREP4 AGREP3 AGREP4 AGREP5 AGREP6 AGREP6 AGREP7 AGREP6 AGREP7 AGREP6 AGREP7 AGREP8 AGREP7 AGREP8 AGREP7 AGREP8 AGREP7 AGREP8 AGREP7 AGREP8 AGREP7 AGREP8 AGREP7 AGREP8 AGREP7 AGREP8 AGREP7 AGREP8 AGREP1 AGREP8 AGREP7 AGREP8 AGREP7 AGREP8 AGREP8 |             |              |
| AGMCRB AGMENU AGMSPASK SEND TO SITE AGMSPCOMP AGMSPFORM AGMSPFORM AGMSPENU AGMSPENU AGMSPENU AGNAME AGNAME AGNAXCARD1 AGNDXCARD2 AGNDXCARD3 AGNDXCARD3 AGNDXCARD4 AGOPT AGOPT AGPAT AGREGEN AGREGEN AGREF1 AGREF5 AGREF6 AGREF7 AGREF8 AGREF7 AGREF8 AGREF7 AGREF8 AGREF7 AGREF8 AGREF7 AGREF8 AGREFTW AGREFTW |             |              |
| AGMENU AGMSPASK AGMSPCOMP AGMSPFORM AGMSPFORM AGMSPFORM AGMSPFORM AGMSPMENU AGMSPMENU AGMSPMENU AGMSPMENU AGNAME AGMSPMENU AGNAME AGNDXCARD1 AGNDXCARD2 AGNDXCARD3 AGNDXCARD3 AGNDXCARD4 AGOPT AGOV64 AGOPT AGOV64 AGPAT AGREGEN AGREGEN AGRED1 AGRED2 AGRED4 AGRED2 AGRED4 AGRED5 AGRED7 AGRED8 AGRED7 AGRED8 AGRED9 AGRED9  |             |              |
| AGMSPASK AGMSPCOMP AGMSPFORM AGMSPFORM AGMSPFORM AGMSPMENU AGMSPMENU AGMSPMENU AGNAME AGNAME AGNDXCARD1 AGNDXCARD2 AGNDXCARD2 AGNDXCARD3 AGNDXCARD4 AGOPT AGOPT AGOPT AGREGEN AGREGEN  |             |              |
| AGMSPCOMP AGMSPFORM AGMSPMENU AGMSPMENU AGMSPMENU AGNAME AGNAME AGNOXCARD1 AGNOXCARD1 AGNOXCARD2 AGNOXCARD3 AGNOXCARD3 AGNOXCARD4 AGOPT AGOV64 AGOV64 AGAPAT AGREGEN AGREP1 AGREGEN AGREP1 AGREFP AGREP2 AGREP2 AGREP3 AGREP4 AGREP5 AGREP6 AGREP6 AGREP7 AGREP7 AGREP8 AGREP7 AGREP8 AGREP0TS AGREP1 AGREP1 AG |             |              |
| AGMSPFORM AGMSPMENU AGMSPMENU AGMSPMENU AGMANE AGNAME AGNAME AGNDXCARD1 AGNDXCARD1 AGNDXCARD2 AGNDXCARD3 AGNDXCARD3 AGNDXCARD4 AGOPT AGOPT AGOPT AGOPT AGOPT AGREGEN AGREGEN AGREF1 AGREF2 AGREF2 AGREF2 AGREF3 AGREF4 AGREF5 AGREF6 AGREF6 AGREF7 AGREF6 AGREF7 AGREF8 AGREF7 AGREF8 AGREF7 AGREF8 AGREF7 AGREF8 AGREF7 AGREF8 AGREF9 AGREF9 AGRE |             |              |
| AGMSPMENU AGNAME AGNAME AGNAME AGNDXCARD1 AGNDXCARD2 AGNDXCARD3 AGNDXCARD4 AGOPT AGOPT AGOPT AGOPT AGREEN AGREEN AGREEN AGREEL AGREEP2 AGREEP3 AGREEP4 AGREEP5 AGREEP6 AGREEP6 AGREEP6 AGREEP7 AGREEB8 AGREEP7 AGREEB8 AGREEP7 AGREEB8 AGREEP7 AGREEB8 AGREEP0TO SITE AGREEBAGREEP1 AGREEBAGREEP3 AGREEBAGREEP3 AGREEBAGREEP4 AGREEP5 AGREEP6 AGREEP6 AGREEP7 AGREEBBAGREEP6 AGREEP7 AGREEBBAGREEP7 AGREEBBA |             |              |
| AGNAME AGNAME AG |             |              |
| AGNDXCARD1 AGNDXCARD2 AGNDXCARD3 AGNDXCARD3 AGNDXCARD4 AGNDXCARD4 AGNDXCARD4 AGNDYCARD4 AGOPT AGOV64 AGOPT AGOV64 AGREGEN AGREGEN AGREGEN AGREGEN AGREGEN AGREGEN AGREP1 AGREP1 AGREP2 AGREP2 AGREP3 AGREP3 AGREP4 AGREP5 AGREP5 AGREP6 AGREP5 AGREP6 AGREP7 AGREP7 AGREP7 AGREP8 AGREP7 AGREP8 AGREP0 TO SITE AGREP TO SITE AGRAPTEV AGREP SEND TO SITE AGRAPTEV AGREPTO SITE AGRAPTO SITE AGRAPTO SITE AGRAPTO SITE AGRAPTO SITE AGRAPTE AGRAPT AGRAPT AGRAPT  |             |              |
| AGNDXCARD2         SEND TO SITE           AGNDXCARD3         SEND TO SITE           AGNDXCARD4         SEND TO SITE           AGOPT         SEND TO SITE           AGOV64         SEND TO SITE           AGPAT         SEND TO SITE           AGREGEN         SEND TO SITE           AGREP1         SEND TO SITE           AGREP2         SEND TO SITE           AGREP3         SEND TO SITE           AGREP4         SEND TO SITE           AGREP5         SEND TO SITE           AGREP6         SEND TO SITE           AGREP7         SEND TO SITE           AGREP8         SEND TO SITE           AGREP0RTS         SEND TO SITE           AGREP11         SEND TO SITE           AGREP12         SEND TO SITE           AGREP13         SEND TO SITE           AGREP6         SEND TO SITE           AGREP7         SEND TO SITE           AGREP0 TO SITE         SEND TO SITE           AGREP10 TO SITE         AGREP10 TO SITE           AGREP11 SEND TO SITE         SEND TO SITE           AGREP12 SEND TO SITE         AGSAMPE           AGSAMPE         SEND TO SITE           AGSAMPE         SEND TO SITE                                                                                                    |             |              |
| AGNDXCARD3         SEND TO SITE           AGNDXCARD4         SEND TO SITE           AGOVT         SEND TO SITE           AGOV64         SEND TO SITE           AGPAT         SEND TO SITE           AGREGEN         SEND TO SITE           AGREP1         SEND TO SITE           AGREP2         SEND TO SITE           AGREP3         SEND TO SITE           AGREP4         SEND TO SITE           AGREP5         SEND TO SITE           AGREP6         SEND TO SITE           AGREP7         SEND TO SITE           AGREP8         SEND TO SITE           AGREP1         SEND TO SITE           AGREP7         SEND TO SITE           AGREP8         SEND TO SITE           AGREP9         SEND TO SITE           AGREP11         SEND TO SITE           AGREP1VET         SEND TO SITE           AGSAMPG         SEND TO SITE           AGSAMPLE         SEND TO SITE           AGSAMPLE         SEND TO SITE           AGSCANINACT         SEND TO SITE           AGSETSITE         SEND TO SITE           AGSETSITE         SEND TO SITE           AGSS FACILITY         SEND TO SITE           AGSS MANAGER                                                                                                    |             |              |
| AGNDXCARD4       SEND TO SITE         AGOPT       SEND TO SITE         AGOV64       SEND TO SITE         AGPAT       SEND TO SITE         AGREGEN       SEND TO SITE         AGREP1       SEND TO SITE         AGREP2       SEND TO SITE         AGREP3       SEND TO SITE         AGREP4       SEND TO SITE         AGREP5       SEND TO SITE         AGREP6       SEND TO SITE         AGREP7       SEND TO SITE         AGREP88       SEND TO SITE         AGREP0RTS       SEND TO SITE         AGREP11       SEND TO SITE         AGREP12       SEND TO SITE         AGREP13       SEND TO SITE         AGREP0RTS       SEND TO SITE         AGREP14       SEND TO SITE         AGREP15       SEND TO SITE         AGREP16       SEND TO SITE         AGREP17       SEND TO SITE         AGREP0RTS       SEND TO SITE         AGREP16       SEND TO SITE         AGREP17       SEND TO SITE         AGREP16       SEND TO SITE         AGSAMPG       SEND TO SITE         AGSAMPG       SEND TO SITE         AGSECNEW       SEND TO SITE <t< th=""><th></th><th></th></t<>                                                                                                    |             |              |
| AGOPT AGOV64 AGPAT AGPAT AGPAT AGREGEN AGREGEN AGREGP1 AGREP1 AGREP2 AGREP3 AGREP4 AGREP5 AGREP5 AGREP6 AGREP7 AGREP7 AGREP7 AGREP7 AGREP8 AGREP7 AGREP8 AGREP7 AGREP8 AGREP7 AGREP8 AGREP0RTS AGREP0RTS AGREP0TTO SITE AGREP1 AGREPTVET AGRAFPT SEND TO SITE AGRAFPTVET AGRAFPT SEND TO SITE AGRAFPT SEND TO SITE AGRAFPT SEND TO SITE AGRAFPT SEND TO SITE AGRAFPT SEND TO SITE AGREPT SEND TO SITE AGREPT SEND TO SITE AGREPT SEND TO SITE AGREPT SEND TO SITE AGREPT SEND TO SITE AGRAFT SEND TO SITE AGRAFT SEND TO SITE AGRAFT SEND TO SITE AGRAFT SEND TO SITE AGSAMPG AGSAMPG AGSAMPLE AGSAMPLE AGSA |             |              |
| AGOV64       SEND TO SITE         AGPAT       SEND TO SITE         AGREGEN       SEND TO SITE         AGREP1       SEND TO SITE         AGREP2       SEND TO SITE         AGREP3       SEND TO SITE         AGREP4       SEND TO SITE         AGREP5       SEND TO SITE         AGREP6       SEND TO SITE         AGREP7       SEND TO SITE         AGREP8       SEND TO SITE         AGREP11       SEND TO SITE         AGREP12       SEND TO SITE         AGREP13       SEND TO SITE         AGREP6       SEND TO SITE         AGREP7       SEND TO SITE         AGREP8       SEND TO SITE         AGREP11       SEND TO SITE         AGREP11       SEND TO SITE         AGREP11       SEND TO SITE         AGREP11       SEND TO SITE         AGREP11       SEND TO SITE         AGSAMPG       SEND TO SITE         AGSAMPB       SEND TO SITE         AGSAMPP       SEND TO SITE         AGSENEW       SEND TO SITE         AGSENEW       SEND TO SITE         AGSENEW       SEND TO SITE         AGSENEW       SEND TO SITE <td< th=""><th></th><th></th></td<>                                                                                                    |             |              |
| AGPAT       SEND TO SITE         AGREGEN       SEND TO SITE         AGREP1       SEND TO SITE         AGREP2       SEND TO SITE         AGREP3       SEND TO SITE         AGREP4       SEND TO SITE         AGREP5       SEND TO SITE         AGREP6       SEND TO SITE         AGREP7       SEND TO SITE         AGREP88       SEND TO SITE         AGREP11       SEND TO SITE         AGRPTPRV       SEND TO SITE         AGRPTVET       SEND TO SITE         AGSAMPG       SEND TO SITE         AGSAMPLE       SEND TO SITE         AGSCANINACT       SEND TO SITE         AGSCANINACT       SEND TO SITE         AGSECNEW       SEND TO SITE         AGSETSITE       SEND TO SITE         AGSS FACILITY       SEND TO SITE         AGSS MANAGER       SEND TO SITE         AGSS MANAGER       SEND TO SITE         AGSS MONITOR       SEND TO SITE         AGSS PRINT       SEND TO SITE                                                                                                    |             |              |
| AGREGEN       SEND TO SITE         AGREP1       SEND TO SITE         AGREP2       SEND TO SITE         AGREP3       SEND TO SITE         AGREP4       SEND TO SITE         AGREP5       SEND TO SITE         AGREP6       SEND TO SITE         AGREP7       SEND TO SITE         AGREP8       SEND TO SITE         AGREPORTS       SEND TO SITE         AGRH11       SEND TO SITE         AGRPTPRV       SEND TO SITE         AGRPTVET       SEND TO SITE         AGSAMPG       SEND TO SITE         AGSAMPLE       SEND TO SITE         AGSCANINACT       SEND TO SITE         AGSCANINACT       SEND TO SITE         AGSECNEW       SEND TO SITE         AGSETSITE       SEND TO SITE         AGSS FACILITY       SEND TO SITE         AGSS MANAGER       SEND TO SITE         AGSS MANAGER       SEND TO SITE         AGSS MONITOR       SEND TO SITE         AGSS PRINT       SEND TO SITE                                                                                                    |             |              |
| AGREP1 AGREP2 AGREP3 AGREP3 AGREP4 AGREP5 AGREP5 AGREP6 AGREP7 AGREP7 AGREP8 AGREP7 AGREP8 AGREP0RTS AGREP11 AGREPTRV AGREPTRV AGREPTRV AGREPTRV AGRAMPG AGSAMPLE AGSAMPLE AGSAMPLE AGSAMPLE AGSAMPLE AGSEND AGSETSITE AGSETSITE AGSETSITE AGSETSITE AGSETSITE AGSETSITE AGSS MANAGER AGSS MISMATCH AGSS MONITOR AGSS MONITOR AGSS MONITOR AGSS SEND TO SITE SEND TO SITE SEND TO SITE SEND TO SITE SEND TO SITE SEND TO SITE SEND TO SITE SEND TO SITE SEND TO SITE SEND TO SITE SEND TO SITE SEND TO SITE SEND TO SITE AGSETSITE SEND TO SITE AGSETSITE AGSS MANAGER AGSS MISMATCH AGSS MONITOR AGSS PRINT SEND TO SITE                                                                                                    |             |              |
| AGREP2       SEND TO SITE         AGREP3       SEND TO SITE         AGREP4       SEND TO SITE         AGREP5       SEND TO SITE         AGREP6       SEND TO SITE         AGREP7       SEND TO SITE         AGREP8       SEND TO SITE         AGREPORTS       SEND TO SITE         AGRH11       SEND TO SITE         AGRPTPRV       SEND TO SITE         AGRPTVET       SEND TO SITE         AGSAMPG       SEND TO SITE         AGSAMPLE       SEND TO SITE         AGSAMPP       SEND TO SITE         AGSCANINACT       SEND TO SITE         AGSETSITE       SEND TO SITE         AGSETSITE       SEND TO SITE         AGSS FACILITY       SEND TO SITE         AGSS MANAGER       SEND TO SITE         AGSS MISMATCH       SEND TO SITE         AGSS MONITOR       SEND TO SITE         AGSS PRINT       SEND TO SITE                                                                                                    |             |              |
| AGREP3       SEND TO SITE         AGREP4       SEND TO SITE         AGREP5       SEND TO SITE         AGREP6       SEND TO SITE         AGREP7       SEND TO SITE         AGREP8       SEND TO SITE         AGREPORTS       SEND TO SITE         AGRH11       SEND TO SITE         AGRPTPRV       SEND TO SITE         AGRAPTVET       SEND TO SITE         AGSAMPG       SEND TO SITE         AGSAMPLE       SEND TO SITE         AGSAMPP       SEND TO SITE         AGSCANINACT       SEND TO SITE         AGSECNEW       SEND TO SITE         AGSECNEW       SEND TO SITE         AGSS FACILITY       SEND TO SITE         AGSS MANAGER       SEND TO SITE         AGSS MANAGER       SEND TO SITE         AGSS MISMATCH       SEND TO SITE         AGSS MONITOR       SEND TO SITE         AGSS PRINT       SEND TO SITE                                                                                                    |             |              |
| AGREP4  AGREP5  AGREP6  AGREP7  AGREP8  AGREP0RTS  AGREP11  AGREP1VET  AGREPTVET  AGRAPHE  AGSAMPG  AGSAMPLE  AGSAMPP  AGSCANINACT  AGSECNEW  AGSECNEW  AGSETSITE  AGSECNEW  AGSETSITE  AGSS MANAGER  AGSS MANAGER  AGSS MISMATCH  AGSS MONITOR  AGSS PRINT  SEND TO SITE  SEND TO SITE  SEND TO SITE  SEND TO SITE  SEND TO SITE  SEND TO SITE  SEND TO SITE  SEND TO SITE  SEND TO SITE  SEND TO SITE  SEND TO SITE  SEND TO SITE  SEND TO SITE  SEND TO SITE  SEND TO SITE  SEND TO SITE  SEND TO SITE  SEND TO SITE  SEND TO SITE  AGSS MANAGER  SEND TO SITE  AGSS MEMATCH  SEND TO SITE  AGSS MONITOR  SEND TO SITE  AGSS PRINT  SEND TO SITE                                                                                                    |             |              |
| AGREP5 AGREP6 AGREP7 AGREP8 AGREPORTS AGREPTRV AGREPTVET AGREPTVET AGRAPPE AGRAPPE AGR |             |              |
| AGREP6 SEND TO SITE AGREP7 SEND TO SITE AGREP8 SEND TO SITE AGREPORTS SEND TO SITE AGRH11 SEND TO SITE AGRPTPRV SEND TO SITE AGRPTVET SEND TO SITE AGSAMPG SEND TO SITE AGSAMPLE SEND TO SITE AGSAMPLE SEND TO SITE AGSCANINACT SEND TO SITE AGSECNEW SEND TO SITE AGSECNEW SEND TO SITE AGSETSITE SEND TO SITE AGSETSITE SEND TO SITE AGSS FACILITY SEND TO SITE AGSS FACILITY SEND TO SITE AGSS MANAGER SEND TO SITE AGSS MISMATCH SEND TO SITE AGSS MONITOR SEND TO SITE AGSS PRINT SEND TO SITE                                                                                                    |             |              |
| AGREP7 AGREP8 SEND TO SITE AGREPORTS SEND TO SITE AGRHI1 SEND TO SITE AGRPTPRV SEND TO SITE AGRPTVET AGRAMPG SEND TO SITE AGSAMPLE AGSAMPLE AGSAMPP SEND TO SITE AGSCANINACT SEND TO SITE AGSECNEW SEND TO SITE AGSETSITE AGSETSITE AGSS FACILITY AGSS MANAGER AGSS MISMATCH AGSS MONITOR AGSS PRINT SEND TO SITE SEND TO SITE SEND TO SITE SEND TO SITE SEND TO SITE SEND TO SITE SEND TO SITE SEND TO SITE SEND TO SITE AGSS MISMATCH SEND TO SITE                                                                                                    |             |              |
| AGREP8 AGREPORTS SEND TO SITE AGRHI1 SEND TO SITE AGRPTPRV SEND TO SITE AGRPTVET AGSAMPG SEND TO SITE AGSAMPLE AGSAMPLE AGSAMPP SEND TO SITE AGSCANINACT SEND TO SITE AGSECNEW SEND TO SITE AGSETSITE AGSETSITE AGSS FACILITY AGSS MANAGER AGSS MISMATCH AGSS MONITOR AGSS PRINT SEND TO SITE SEND TO SITE SEND TO SITE SEND TO SITE SEND TO SITE SEND TO SITE SEND TO SITE SEND TO SITE SEND TO SITE SEND TO SITE SEND TO SITE                                                                                                    |             |              |
| AGREPORTS  AGRHI1  AGRPTPRV  AGRPTVET  AGSAMPG  AGSAMPLE  AGSAMPLE  AGSAMPP  AGSCANINACT  AGSECNEW  AGSETSITE  AGSETSITE  AGSS FACILITY  AGSS MANAGER  AGSS MISMATCH  AGSS PRINT  SEND TO SITE  SEND TO SITE                                                                                                    |             |              |
| AGRHI1  AGRPTPRV  SEND TO SITE  AGRPTVET  AGSAMPG  SEND TO SITE  AGSAMPLE  AGSAMPP  AGSCANINACT  AGSECNEW  AGSETSITE  AGSETSITE  AGSS FACILITY  AGSS FACILITY  AGSS MANAGER  AGSS MISMATCH  AGSS PRINT  SEND TO SITE  SEND TO SITE  SEND TO SITE  SEND TO SITE  SEND TO SITE  SEND TO SITE  SEND TO SITE  SEND TO SITE  SEND TO SITE  SEND TO SITE  SEND TO SITE  SEND TO SITE  SEND TO SITE  SEND TO SITE  SEND TO SITE  SEND TO SITE                                                                                                    |             |              |
| AGRPTPRV AGRPTVET AGRAMPG SEND TO SITE AGSAMPLE AGSAMPLE AGSAMPP SEND TO SITE AGSCANINACT AGSECNEW AGSETSITE AGSETSITE AGSS FACILITY AGSS FACILITY AGSS MANAGER AGSS MISMATCH AGSS MONITOR AGSS PRINT SEND TO SITE AGSS PRINT SEND TO SITE AGSS PRINT SEND TO SITE AGSS PRINT SEND TO SITE AGSS MO SITE AGSS MO SITE AGSS MONITOR SEND TO SITE AGSS PRINT                                                                                                    |             |              |
| AGRPTVET SEND TO SITE AGSAMPG SEND TO SITE AGSAMPLE SEND TO SITE AGSAMPP SEND TO SITE AGSCANINACT SEND TO SITE AGSECNEW SEND TO SITE AGSETSITE SEND TO SITE AGSS FACILITY SEND TO SITE AGSS MANAGER SEND TO SITE AGSS MISMATCH SEND TO SITE AGSS MONITOR SEND TO SITE AGSS PRINT SEND TO SITE                                                                                                    |             |              |
| AGSAMPG  AGSAMPLE  AGSAMPP  SEND TO SITE  AGSCANINACT  AGSECNEW  AGSETSITE  AGSETSITE  AGSS FACILITY  AGSS MANAGER  AGSS MISMATCH  AGSS MONITOR  AGSS PRINT  SEND TO SITE  SEND TO SITE  SEND TO SITE  SEND TO SITE  SEND TO SITE  SEND TO SITE  SEND TO SITE  SEND TO SITE  SEND TO SITE  SEND TO SITE                                                                                                    |             |              |
| AGSAMPLE AGSAMPP SEND TO SITE AGSCANINACT SEND TO SITE AGSECNEW SEND TO SITE AGSETSITE AGSS FACILITY AGSS MANAGER AGSS MANAGER AGSS MISMATCH AGSS MONITOR AGSS PRINT SEND TO SITE AGSS PRINT SEND TO SITE AGSS PRINT SEND TO SITE                                                                                                    |             |              |
| AGSAMPP SEND TO SITE AGSCANINACT SEND TO SITE AGSECNEW SEND TO SITE AGSETSITE SEND TO SITE AGSS FACILITY SEND TO SITE AGSS MANAGER SEND TO SITE AGSS MISMATCH SEND TO SITE AGSS MONITOR SEND TO SITE AGSS PRINT SEND TO SITE                                                                                                    |             |              |
| AGSCANINACT SEND TO SITE AGSECNEW SEND TO SITE AGSETSITE SEND TO SITE AGSS FACILITY SEND TO SITE AGSS MANAGER SEND TO SITE AGSS MISMATCH SEND TO SITE AGSS MONITOR SEND TO SITE AGSS PRINT SEND TO SITE                                                                                                    |             |              |
| AGSECNEW SEND TO SITE AGSETSITE SEND TO SITE AGSS FACILITY SEND TO SITE AGSS MANAGER SEND TO SITE AGSS MISMATCH SEND TO SITE AGSS MONITOR SEND TO SITE AGSS PRINT SEND TO SITE                                                                                                    |             |              |
| AGSETSITE SEND TO SITE AGSS FACILITY SEND TO SITE AGSS MANAGER SEND TO SITE AGSS MISMATCH SEND TO SITE AGSS MONITOR SEND TO SITE AGSS PRINT SEND TO SITE                                                                                                    |             |              |
| AGSS FACILITY SEND TO SITE AGSS MANAGER SEND TO SITE AGSS MISMATCH SEND TO SITE AGSS MONITOR SEND TO SITE AGSS PRINT SEND TO SITE                                                                                                    |             |              |
| AGSS MANAGER SEND TO SITE AGSS MISMATCH SEND TO SITE AGSS MONITOR SEND TO SITE AGSS PRINT SEND TO SITE                                                                                                    |             |              |
| AGSS MISMATCH SEND TO SITE AGSS MONITOR SEND TO SITE AGSS PRINT SEND TO SITE                                                                                                    |             |              |
| AGSS MONITOR SEND TO SITE AGSS PRINT SEND TO SITE                                                                                                    |             |              |
| AGSS PRINT SEND TO SITE                                                                                                    |             |              |
|                                                                                                    |             |              |
| AGSLBAI SEND TO SITE                                                                                                    |             |              |
|                                                                                                    | AGSSLBAT    | SEND TO SITE |

| AGSSLPRT                   | SEND TO SITE  |
|----------------------------|---------------|
| AGSSNLIST                  | SEND TO SITE  |
|                            |               |
| AGSSNMENU                  | SEND TO SITE  |
| AGSSNSTATS                 | SEND TO SITE  |
| AGSSNWLIST                 | SEND TO SITE  |
| AGTEMPCHART                | SEND TO SITE  |
| AGTX                       | SEND TO SITE  |
| AGTXALL                    | SEND TO SITE  |
|                            |               |
| AGTXCHECK                  | SEND TO SITE  |
| AGTXPERK                   | SEND TO SITE  |
| AGTXREPORT                 | SEND TO SITE  |
| AGTXTAPE                   | SEND TO SITE  |
| AGTXTRAN                   | SEND TO SITE  |
| AGVIEWONLY                 | SEND TO SITE  |
|                            |               |
| AGXUSERDEACT               | SEND TO SITE  |
| AGXUSEREDIT                | SEND TO SITE  |
| AGXUSERLIST                | SEND TO SITE  |
| AGXUSERREACT               | SEND TO SITE  |
| 1101100211121101           | 521.2 10 5112 |
| CECIDITY VEV:              |               |
| SECURITY KEY:              |               |
| AGSS AREA                  | SEND TO SITE  |
| AGZ X12 270/271 PROCESSING | SEND TO SITE  |
| AGZADDRESSLBL              | SEND TO SITE  |
| AGZBILL                    | SEND TO SITE  |
| AGZCARD                    | SEND TO SITE  |
|                            |               |
| AGZCHARTLBL                | SEND TO SITE  |
| AGZDELETE                  | SEND TO SITE  |
| AGZDELHRN                  | SEND TO SITE  |
| AGZDELPAT                  | SEND TO SITE  |
| AGZEDITPAGE1               | SEND TO SITE  |
|                            |               |
| AGZEDITPAGE10              | SEND TO SITE  |
| AGZEDITPAGE11              | SEND TO SITE  |
| AGZEDITPAGE12              | SEND TO SITE  |
| AGZEDITPAGE13              | SEND TO SITE  |
| AGZEDITPAGE2               | SEND TO SITE  |
| AGZEDITPAGE3               | SEND TO SITE  |
|                            |               |
| AGZEDITPAGE4               | SEND TO SITE  |
| AGZEDITPAGE5               | SEND TO SITE  |
| AGZEDITPAGE6               | SEND TO SITE  |
| AGZEDITPAGE7               | SEND TO SITE  |
| AGZEDITPAGE8               | SEND TO SITE  |
| AGZEDITPAGE9               | SEND TO SITE  |
|                            |               |
| AGZEDONLY                  | SEND TO SITE  |
| AGZHOME                    | SEND TO SITE  |
| AGZINACTEDIT               | SEND TO SITE  |
| AGZINFO                    | SEND TO SITE  |
| AGZMASTER                  | SEND TO SITE  |
| AGZMCR                     | SEND TO SITE  |
|                            |               |
| AGZMENU                    | SEND TO SITE  |
| AGZMGR                     | SEND TO SITE  |
| AGZMLABEL                  | SEND TO SITE  |
| AGZNAMECHECK               | SEND TO SITE  |
| AGZOPTION                  | SEND TO SITE  |
| AGZREPORTS                 | SEND TO SITE  |
|                            |               |
| AGZSECNEW                  | SEND TO SITE  |
| AGZSS MANAGER              | SEND TO SITE  |
| AGZTX                      | SEND TO SITE  |
| AGZTXALL                   | SEND TO SITE  |
| AGZTXCONF                  | SEND TO SITE  |
|                            | SEND TO SITE  |
| AGZIXMESSAGE               |               |
| AGZVIEWONLY                | SEND TO SITE  |
|                            |               |
| PROTOCOL:                  |               |
|                            |               |

| AG REGISTER A PATIENT                        | SEND TO SITE |
|----------------------------------------------|--------------|
| AG UPDATE A PATIENT                          | SEND TO SITE |
| AGEV QUIT                                    | SEND TO SITE |
| LIST TEMPLATE: AGEV ELIGIBILITY VERIFICATION | SEND TO SITE |

# 4.0 Post-Installation and Setup

### 4.1 Security Key Setup

The revised Edit Patient File option contains security keys based on the type of information on the Edit Patient File pages. You will need to assign security keys to users based on the type(s) of information they should be able to access. If a user attempts to access an Edit Patient File page he/she does not have a security key for, an alert message will appear on the screen and the user will be returned to the page selection screen.

| Page   | Name                                | Key          |
|--------|-------------------------------------|--------------|
| Page 1 | Elig/Identifiers                    | AGZEDITPAGE1 |
| Page 2 | Religion/Tribal data/Employment     | AGZEDITPAGE2 |
| Page 3 | Emerg Contact/Parents/Next of Kin   | AGZEDITPAGE3 |
| Page 4 | Insurance Summary                   | AGZEDITPAGE4 |
|        | Medicare                            |              |
|        | Medicaid                            |              |
|        | Railroad Retired                    |              |
|        | Private Insurance                   |              |
| Page 5 | Benefits Coordination               | AGZEDITPAGE5 |
| Page 6 | Veteran's Information               | AGZEDITPAGE6 |
| Page 7 | Death Info/Other Names              | AGZEDITPAGE7 |
| Page 8 | Additional Registration Information | AGZEDITPAGE8 |
| Page 9 | Document Summary                    | AGZEDITPAGE9 |

Note: It is highly recommended that the AGZTXALL key be removed from all users until such a time as exercise of the option is directed. This key controls the AGX → ALL menu option (Export All Patients for Data Repository), an option that should only be used at the request of a site's Area, National Programs, or HQ offices.

# 5.0 Contact Information

If you have any questions or comments regarding this distribution, please contact the OIT Help Desk (IHS).

**Phone:** (505) 248-4371 or (888) 830-7280 (toll free)

**Fax:** (505) 248-4363

**Web:** <a href="http://www.ihs.gov/GeneralWeb/HelpCenter/Helpdesk/index.cfm">http://www.ihs.gov/GeneralWeb/HelpCenter/Helpdesk/index.cfm</a>

Email: support@ihs.gov